### **Índice Linux Magazine**

## **Cartas / Quadrinhos 06**

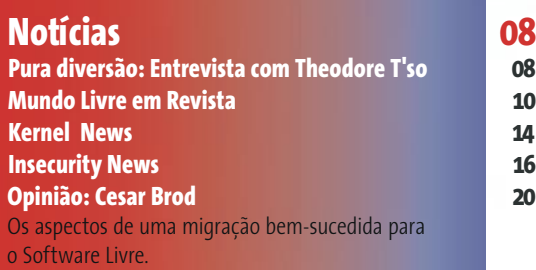

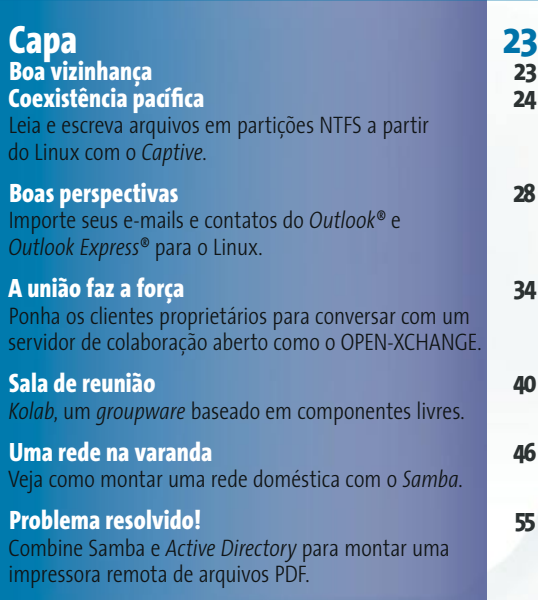

### **Análises 58 Chapeleiro maluco 58** Veja as novidades do *Fedora Core 4*, a mais nova versão da distribuição comunitária da Red Hat. **Ferramentas poderosas 61** Apresentamos as principais ferramentas de

desenvolvimento integrado de software no Linux.

## **Tutoriais 67**

**Acrobatas de alto nível 67** Veja como criar PDFs muito mais interessantes com a macro *ExtendedPDF*.

**23 Boa vizinhança**<br>
Não adianta se iludir. Por mais que um sistema<br>
como o Linux cresça no mercado, a dominação<br>
total nunca é um objetivo atingível e a convivência com outros Não adianta se iludir. Por mais que um sistema como o Linux cresça no mercado, a dominação sistemas, sejam velhos companheiros de guerra ou novatos atrevidos, sempre será necessária. Nesse caso, é melhor que ela seja pacífica, para o bem da sanidade mental dos usuários e paz de espírito dos administradores.

O primeiro passo para uma convivência pacífica é o diálogo. O Linux já pode "conversar" com partições Windows® formatadas com o sistema de arquivos NTFS graças ao *Captive*, ferramenta que emprega alguns truques incomuns para acessar os seus dados. A recíproca também é verdadeira, e vamos mostrar ferramentas Windows® para acessar partições *Ext2*, *Ext3* e *ReiserFS*.

Em seguida, vamos mostrar como importar anos de e-mails e contatos armazenados no *Outlook* e *Outlook Express* para programas mais avançados e seguros no Linux, como o *Novell Evolution*, *Kontact* e *Thunderbird*. Outros dois artigos apresentam soluções de colaboração que se integram a clientes livres ou proprietários: o *OPEN-XCHANGE*, que recentemente se redimiu de um passado proprietário nas mãos da NetLine e da SUSE e agora é Open Source, e o *Kolab*, antigamente conhecido como *Kroupware* e que desde o começo foi baseado em componentes livres.

E para encerrar o tema de capa na Sapucaí, mais dois artigos, desta vez sobre o *Samba*. O primeiro explica como montar uma rede doméstica, integrando máquinas Linux e Windows® e compartilhando recursos, e o segundo implementa uma solução interessante: uma impressora de rede virtual, que transforma qualquer documento nela impresso, a partir de qualquer aplicativo, em um arquivo PDF. Com uma rápida consulta a um servidor *Active Directory*, descobrimos o "dono" desse documento e o devolvemos por e-mail. Útil, não?

**61 Ferramentas poderosas**<br>
Quem pensa que a vida de um desenvolvedor<br>
Linux se resume a um terminal com Emacs<br>
e o GCC, editando longos e tediosos *Makefiles* por horas a fio Quem pensa que a vida de um desenvolvedor Linux se resume a um terminal com Emacs para dar vida a sua última criação, está enganado. Há inúmeras ferramentas livres de desenvolvimento que se igualam, e em

muitas vezes superam, equivalentes comerciais. E o melhor é que elas vêm com tudo a que você tem direito: destaque de código, documentação on-line, depurador integrado, construtor de interfaces, diagramas UML... venha conhecer algumas delas.

LINUX MA

**Backup imortal** Backup nunca é demais. Na verdade, os problemas acontecem quando há backups "de menos" e seus preciosos dados criados na última semana simplesmente não estão na fita mais recente. Há inúmeras ferramentas para automatizar o processo, e entre elas se destaca o Bacula, um utilitário livre e poderoso, governado por arquivos de configuração simples mas que dão conta - e muito bem - do recado. Saiba do que ele é capaz e depois veja com seus próprios olhos porque um grande provedor alemão resolveu confiar todo o seu datacenter a esse programa.

## **Bico de pena eletrônico**

Na frente do computador. os profissionais da ilustração trocam o papel por um tablet e o nanquim por um software de ilustração vetorial. A partir de um conjunto de primitivas simples, como linhas, curvas e formas geométricas básicas, é possível criar imagens extremamente complexas e, o que é melhor, sem os limites de resolução de uma imagem bitmap tradicional. Um dos melhores softwares para ilustração vetorial no Linux é o Inkscape, e mostramos alguns dos fundamentos de sua operação nesse artigo.

## **TheOpenCD**

Não é necessário migrar para o Linux - apesar de ser uma boa idéia - para experimentar o que há de melhor em Software Livre. Muitos projetos tem versões para outros sistemas operacionais, que não se tornam populares por falta de divulgação. Para remediar essa situação surgiu o TheOpenCD, uma coletânea de Software Livre para Windows®, com um navegador off-line que traz imagens e informações sobre cada programa e sobre a filosofia do Software Livre. Tudo fácil de instalar e consultar; basta um clique do mouse. Em vez de migrar o sistema de seus familiares e amigos de uma vez só, que tal acostumá-los aos poucos com o que eles vão encontrar do outro lado? Esse é o propósito do nosso CD do Mês.

## SvsAdmin

**Coluna do Augusto** Até os administradores apreciam um bom filme. Conheca ferramentas para edição de vídeo no Linux.

#### **Backup imortal**

Quando seus backups ficam complexos demais para um simples script, o onipotente Bacula, livre e gratuito, pode ser a resposta.

## 80

80

83

84

87

90

92

94

73

73

74

#### Programação De volta ao básico

O mundo do código aberto já pode abraçar o BASIC e embarcar no Gambas, ambiente livre de desenvolvimento integrado para criação "visual" de programas

# **Linux User**

### **Bico de pena eletrônico**

Ilustradores digitais com frequência optam por gráficos vetoriais. O Inkscape traz esse poder ao Linux.

#### A arte das pastilhas

O Metapixel dá a você a capacidade de criar belíssimos mosaicos a partir de uma coleção de imagens digitais.

#### **TheOpenCD**

Uma colecão de Software Livre para Windows®, para quem quer experimentar antes de mudar de sistema.

## 91 Comunidade **Planeta GNU** 91 A restrospectiva dos últimos 12 meses na comunidade. Projetos na incubadora Reprodutores de áudio em modo texto. **Eu vi Gnomos!** O que aconteceu na GUADEC 2005, a conferência dos desenvolvedores do Gnome

#### 96 Servicos Mercado de Negócios 96 Eventos / Índice de anunciantes 97 Na próxima <u>edição</u> 98

5